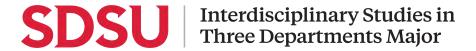

## **CHECKLIST FOR THE IS3D MAJOR**

Please utilize this checklist when preparing to come into the major. Go down the list and check off each task as you complete it.

## Preparing for the major

Review your degree evaluation.

Take note of what courses you have taken and enjoyed as possible disciplines.

Review our <u>admissions criteria</u> for the major.

Do you have a 2.0 GPA?

Have you completed the lower division major prep courses for all three disciplines? (see <u>IS3D disciplines and guidelines</u> for approved courses per discipline).

If you have not, how many prerequisites do you have to take?

Have you completed 60 transferable units?

Meet with your current major advisor.

Discuss your transition to the IS3D major, and have your major advisor submit the 'Transitioning to IS3D' Form on your behalf.

Watch 4 steps to Apply to the IS3D Major video.

## **Entering into the major**

Fill out your <u>custom plan</u> using the guidelines for each discipline and send it to <u>is3dadvising@sdsu.edu</u> for pre-approval.

Once pre-approved, have all discipline areas sign a single custom plan document.

This means you email your custom plan to each advisor one advisor at a time. Once the first advisor signs it, you send it to the next advisor, and so on and so forth.

Complete your "Get to know your IS3D major" guiz on Canvas.

Submit your completed custom plan and attach a screenshot as proof of completion for your quiz to <u>is3dadvising@sdsu.edu</u>.

## Welcome to the major!

Once your custom plan has been signed by all advisors and your change of major has been submitted, you are now an IS3D student! Note that it may take 6 - 8 weeks for all official records to show your new major.